**Bug Shooting Crack Download X64 [Latest-2022]**

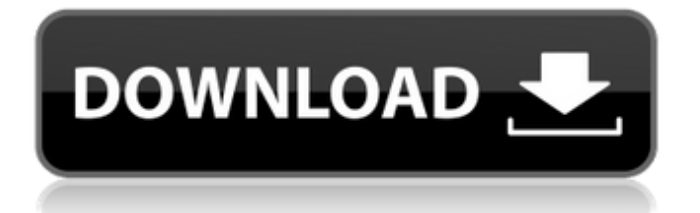

Capture multiple windows or regions in one screenshot (Active region) - automatically capture selected region of your desktop or a window. Quickly select object for screenshots (Toolbox) - create a list of objects to capture in a window or an active region and choose any of them to be present in the

screenshot. Save screenshots to local folder - create a list of objects for capturing, choose an object to be present in the screenshot, and save the screenshot file to the local folder. Take screenshots by pressing a button or with a keyboard shortcut - use a built-in magnifier to choose a region, object, or window to capture. (Mouse) Save screenshots with titles and thumbnails - record a screenshot in a list and name it with a title and add a short description. Set the files size to a certain value and automatically save a thumbnail image. Search through your screenshots - use search to locate any of the screenshots that you have saved in the list. Copy screenshot to clipboard - select a screenshot and copy it to

the clipboard. Print image - select a screenshot and open a default image printing program. Send by email select a screenshot and choose a default email program. Play sound when there is a key press or mouse movement choose one of the available sounds. Choose from the 6 built-in themes and apply it to the image list window Forum

Spynza.org Windows Key Ancient Kabbalah of the Astral Light The Ancient Kabbalah of the Astral Light is a 2003 collection of essays, written by Michael Bertiaux. It considers the nature of astral reality and the effect that the sefirot have on human beings. See also The Astral Light (song) References Category:2003 nonfiction books

## Category:Kabbalah Category:Book

**Bug Shooting Crack+ Activation Key X64 [Latest] 2022**

Adjusts color, applies filters, fixes contrast Bug Shooting Product Key enables you to make minor adjustments to the image. The software offers tools to simplify image color and contrast, plus the possibility to apply a selected filter.

The application can be configured with multiple presets, and allows you to pick a default filter for each of the color domains: • Brightness • Saturation • Contrast • JPEG artifacts Bug Shooting Keywords: photo screengrab Key Features Import and export to a variety of image formats, including 16-bit BMP, 24-bit JPG, 16-bit RAW Enables you

to capture the whole screen, active window, user-defined region or a selected object Offers several editing operations to make minor changes to the image Allows copying of selected file to the clipboard, allows duplicating of screenshots and viewing in full screen mode for better visibility Screenshots automatically appear on your desktop Supports your favorite

web camera Equipped with a built-in magnifier that allows you to easily examine and select the desired region Provides a fine batch of customization options, including activation of anti-aliasing mode and varying the delay time Allows you to open a local image to edit it Lets you zoom in and out, rotate, flip, crop, erase, resize, write on selected

object, also apply blur, add filters Allows you to open a local image to edit it Zoom in and out, rotate, flip, crop, erase, resize, write on selected object, also apply blur, add filters Allows copying of selected file to the clipboard, lets you duplicate screenshots Nowadays there are many applications that come with a set of built-in presets. This is to save

you the trouble of finding out how to apply a particular filter to the image and how to set the default filtering parameters for all of your images. These applications are also useful when it comes to taking screenshots, because they allow you to easily group and arrange the files into folders or albums. Bug Shooting Description: Adjusts

color, applies filters, fixes contrast Bug Shooting enables you to make minor adjustments to the image. The software offers tools to simplify image color and contrast, plus the possibility to apply a selected filter. Key Features Import and export to a variety of image formats, including 16-bit BMP, 24-bit JPG, 16-bit RAW 09e8f5149f

## If you like to create wonderful images, you know how difficult it is to capture the scene as you want. With the help of Bug Shooting, you can create and save stunning photos even from the most complex web pages, add custom text and shapes, and easily adjust the quality. Bug Shooting Features: ✓ Capture

Screen: if you need to take screenshots, you can choose the area of your screen, active window, or user-defined region and press "OK" to show a preview, choose a function, or set the default settings for the program, which will appear in the same window afterwards. <del>✓</del> Capture Window: to take a picture of a certain application, you can use

dedicated functions like "capture entire screen", "capture active window", or "capture region". Additionally, you can activate the "Capture series" feature to record screenshots while active applications are working in order to create a timeline. ✓ Add Text: thanks to special built-in text editor, you can easily copy and paste any text from different sources to

your photo, start drawing, and place text where you want in the captured image. ✓ Change Brightness and Contrast: enjoy the new look and feel, and use the positive dialog to adjust the colors and contrast. ∕ Import Images: if you have a photo file to view or edit, you can use the "Import" function to load it into your photo. ✔ Export: you can easily choose any

type of photo format to save the captured image as JPG, BMP, PNG, or GIF file. ✓ Edit Images: with the help of a dedicated rich image editor, you can do a lot of changes to image, add borders, curves, frames, embed text and more. <del>✓</del> Magnifier: the built-in zoom function helps you to get a close look at the captured region and make your changes easier. J

Undo/Redo: to undo or redo your previous actions or settings, use "Undo" or "Redo" buttons, respectively. ✔ Settings: you can customize the appearance and functionality of Bug Shooting in the "Settings" window to find the way you like best. What is new in official Bug Shooting release? J Minor updates.#include #include #include

Bug Shooting is a lightweight software application built for helping you take screenshots and apply editing operations to the images to enhance various parts of them. Non-intrusive and easily accessible This is an unobtrusive utility that runs quietly in the system tray area until called

upon, when it reveals several configuration settings to tinker with. It boasts an intuitive layout that allows you to set up the dedicated parameters with minimum effort. Multiple screen-grabbing methods The program gives you the possibility to capture the whole screen, active window, user-defined region, or a certain object, as well as take a using your web

camera. It is possible to take a single screenshot or activate the "Capture series" mode to record multiple images sequentially. Thanks to its built-in magnifier, you can easily examine and grab the desired region. Browse through snapshots and other operations Bug Shooting displays the recently taken photos, keeps a history with all snapshots grouped by

year and month, and lets you perform search operations to locate a particular image. What's more, you can copy the selected picture to the Clipboard, duplicate screenshots, remove them from the list, as well as print or export the selected item to JPG, BMP, PNG, or GIF file format. Standard graphic editing tools and rich configuration settings

When it comes to editing operations, the software utility lets you insert arrows, lines, rectangles and ellipses, draw freely, embed text messages, flip the image, as well as add preset objects and boxes where you can type in text. Other notable characteristics worth mentioning are represented by the possibility to undo or redo your actions, open

an existing local image to edit it, resize photos, apply blur or grayscale effects, set up the delay time, capture the cursor, and play sound notifications. Last but not least, it is possible to zoom in or out, switch to full screen mode for a better focus on the editing process, change the layout of the utility by picking a preferred theme, as well as apply

enable anti-aliasing mode. Evaluation and conclusion During our testing we have noticed that the program carries out a task quickly and provides very good image quality. It doesn't eat up a lot of CPU and memory, so the overall performance of the computer is not hampered. Friday Studio Icons is a high quality, professional quality, logo

and icon maker. Studio Icons allows you to draw custom icons in just a few minutes and then edit your existing icons to add color, borders

**System Requirements For Bug Shooting:**

## Supported Video Cards: Recommended Video Cards: (1921) (1911) Ini Video: (1920x1080) 1920x1080) 1680x1050) 1536

[https://colegioalbertsonsslp.com/wp-content/uploads/2022/06/Portable\\_GoldenDict\\_\\_X64.pdf](https://colegioalbertsonsslp.com/wp-content/uploads/2022/06/Portable_GoldenDict__X64.pdf) <https://bryophyteportal.org/frullania/checklists/checklist.php?clid=13646> <https://blackbeargoaly.com/?p=7187> [https://plainbusiness.net/wp-content/uploads/2022/06/Folder\\_SimpBurn.pdf](https://plainbusiness.net/wp-content/uploads/2022/06/Folder_SimpBurn.pdf) [https://dbspecialtyservices.org/wp-content/uploads/2022/06/XHugin\\_.pdf](https://dbspecialtyservices.org/wp-content/uploads/2022/06/XHugin_.pdf) [https://rit48.ru/wp-content/uploads/2022/06/brown\\_atime.pdf](https://rit48.ru/wp-content/uploads/2022/06/brown_atime.pdf) <https://o-etxt.ru/wp-content/uploads/2022/06/ireepier.pdf> <https://www.invertebase.org/portal/checklists/checklist.php?clid=8771> <https://lanesida.com/screen-pixel-measurer-crack-license-keygen-free-download/> <https://www.almawomenboutique.com/random-player-crack-incl-product-key-free-latest/> <https://monarch.calacademy.org/checklists/checklist.php?clid=4879> <https://bestrest.rest/wp-content/uploads/2022/06/edidelb.pdf> <http://naasfilms.com/isssurvey-activation-free-download-2022/> <https://macroalgae.org/portal/checklists/checklist.php?clid=9764> <http://www.theoldgeneralstorehwy27.com/porta-039menu-crack-3264bit/> [https://scholarshipsgist.com/wp](https://scholarshipsgist.com/wp-content/uploads/2022/06/SpaceSniffer__Crack_Free_License_Key_PCWindows_March2022.pdf)[content/uploads/2022/06/SpaceSniffer\\_\\_Crack\\_Free\\_License\\_Key\\_PCWindows\\_March2022.pdf](https://scholarshipsgist.com/wp-content/uploads/2022/06/SpaceSniffer__Crack_Free_License_Key_PCWindows_March2022.pdf) <https://domainbirthday.com/wp-content/uploads/2022/06/AWInfoBook.pdf> <https://incourage.me/wp-content/uploads/2022/06/heceli.pdf> <https://www.hjackets.com/downthemall-for-firefox-3-0-1-keygen-full-version-download/> [https://comunicate-pr.ro/wp](https://comunicate-pr.ro/wp-content/uploads/2022/06/SHOUTcast_DNAS_Crack___Free_Final_2022.pdf)[content/uploads/2022/06/SHOUTcast\\_DNAS\\_Crack\\_\\_\\_Free\\_Final\\_2022.pdf](https://comunicate-pr.ro/wp-content/uploads/2022/06/SHOUTcast_DNAS_Crack___Free_Final_2022.pdf)